# **Ryzom - Bug # 1174**

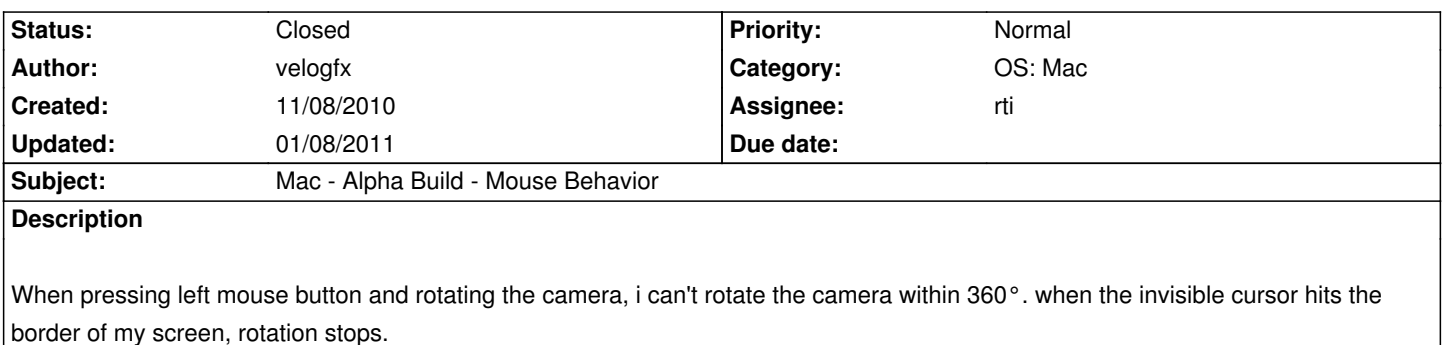

same thing with character movement.

### **History**

# **#1 - 11/08/2010 08:39 pm - kervala**

Under Windows and Linux, we handled that in CDriverGL::setCapture (bool b). Mouse can't exit from window when captured :)

#### **#2 - 11/09/2010 11:11 pm - rti**

*- Status changed from New to Validated*

This is only happening in windowed mode if the window does not fill the whole screen. If the mouse leaves the window, cocoa reports mouse positions outside [0,1], I am simply dropping them which I should not do :)

### **#3 - 11/10/2010 09:30 pm - rti**

caused by the same code part: if you start dragging the mouse inside the window, drag outside the window, release the mouse button, nel does not receive the release event.

### **#4 - 11/15/2010 10:24 am - rti**

- *Status changed from Validated to Resolved*
- *% Done changed from 0 to 100*

Applied in changeset r1136.

#### **#5 - 11/15/2010 01:17 pm - velogfx**

on mac, build r1137: if you start dragging game window, in-game camera is rotating

#### **#6 - 11/15/2010 10:40 pm - velogfx**

on mac, build r1137: if you left click to rotate camera, drag your invisible mouse outside the client window and then press right klick to run, you perform rightclick outside the client window.

## **#7 - 11/15/2010 10:45 pm - rti**

- *Status changed from Resolved to Assigned*
- *% Done changed from 100 to 70*

# **#8 - 12/12/2010 03:59 am - rti**

- *Status changed from Assigned to Resolved*
- *% Done changed from 70 to 100*

Applied in changeset r1227.

### **#9 - 12/12/2010 04:03 am - rti**

*- Target version set to Version 0.8.0*

# **#10 - 01/08/2011 06:41 pm - rti**

*- Status changed from Resolved to Closed*